# Runtime Resource Management

Sarah L. Bird New York, New York USA

Microsoft Research Microsoft Research Burton J. Smith Redmond, Washington USA

#### Computer Resource Management

- RM is the principal job of an operating system
	- Allocating resources to processes
	- Sharing resources among processes
- RM meets user needs given system constraints – There are usually multiple processes and/or users – Their number and characteristics vary dynamically
- Operating system R&D is close to nonexistent
	- Everyone seems to want the OS "out of the way"
	- This may be because it is generally "in the way"

# New Challenges for RM

- Heterogeneous processors – Which and how many should an application use?
- Quality of Service (QoS) requirements – How can response time requirements be met?
- Energy efficiency given QoS requirements – Which feasible allocation is most efficient?
- Cloud computing
	- How should cloud resources be managed?

### The Current State of Affairs

- Client operating system RM uses heuristics
	- Many of the concepts date from the 1960's
	- Hardware is adding more heuristics to the mix
- Server operating system RM is manual – The "OS" is merely a set of virtual machines
	- Reallocation is seldom and done by humans
- In either case, the consequence is erratic performance, wasted power, or both

### Improving Resource Management

- We need a more principled approach to RM – One way: treat RM as an *optimal control problem*
- PACORA is our implementation of this idea
	- PACORA stands for "Performance-Aware Convex Optimization for Resource Allocation"
	- It optimizes allocation of resources to minimize:
		- the cost of failing to meet service requirements plus
		- the cost of powering the allocated resources
	- subject to the total resources available
- Because the convex optimization is fast, PACORA can continuously adapt to changes in workload

#### A Convex Function

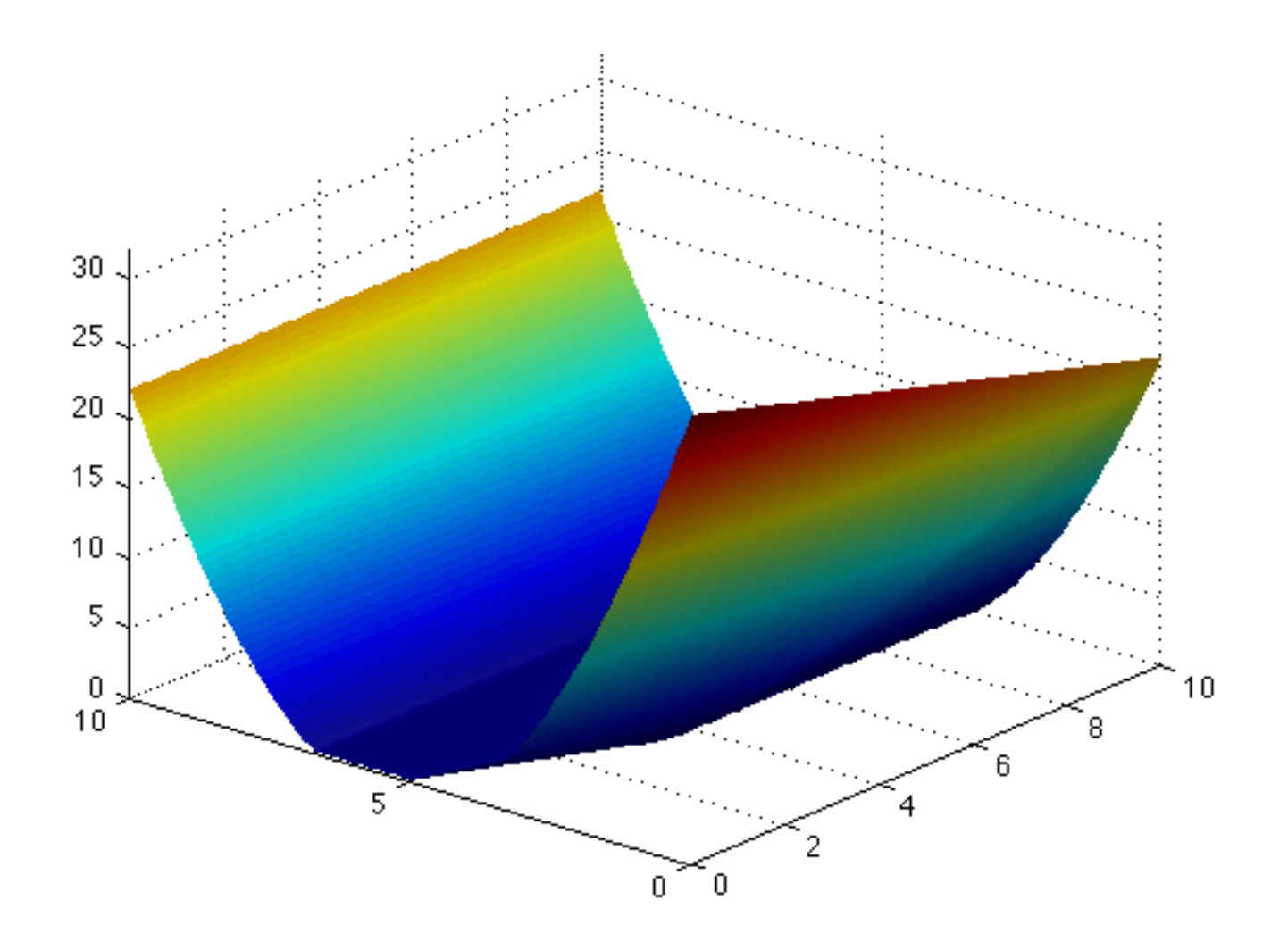

# Client PACORA

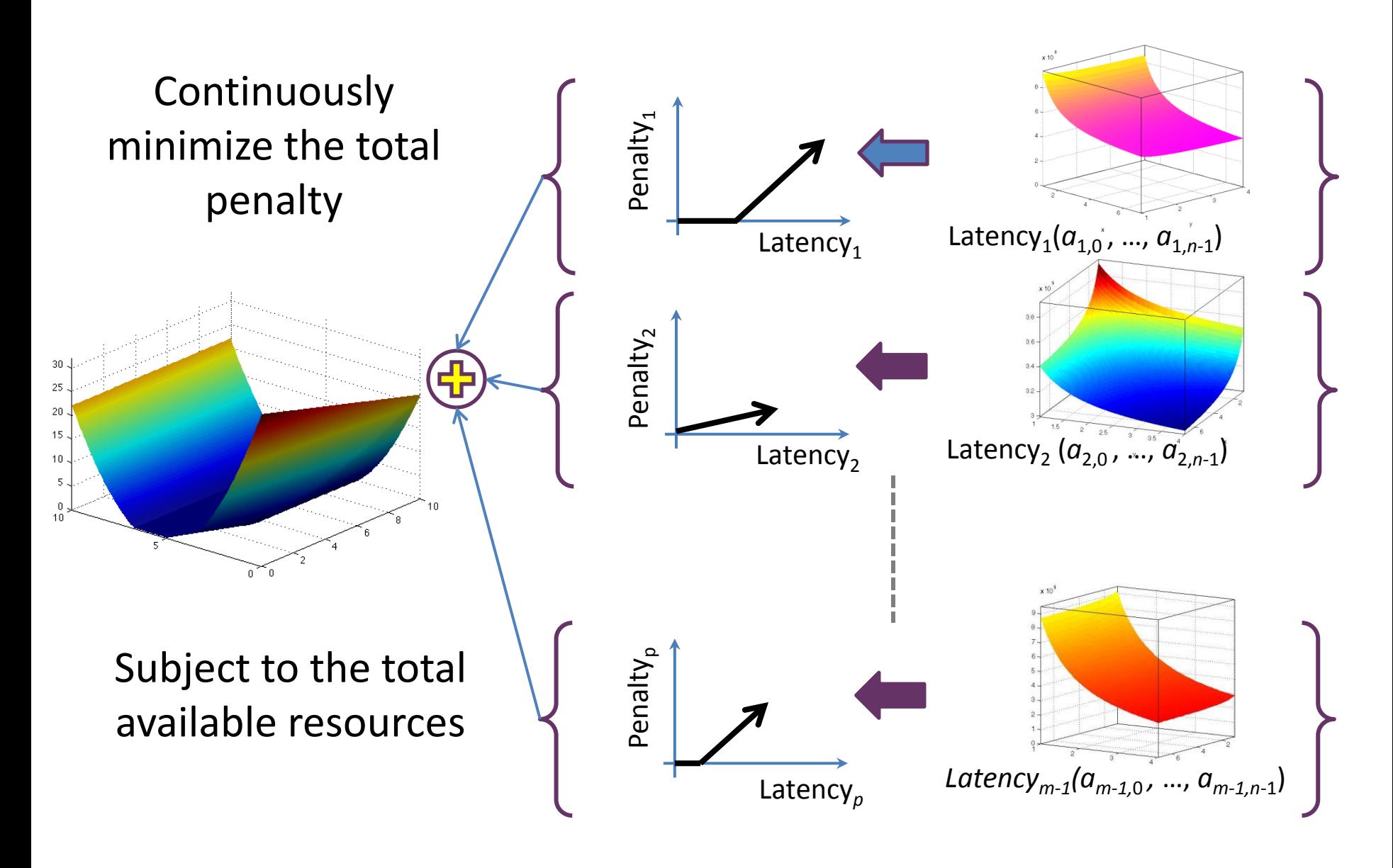

### Who Does What

- The OS models the latency functions – Non-Negative Least Squares (NNLS) in PACORA – It needs to know what latencies to measure
- The user adjusts the penalty functions – A surrogate like the OS shell may do this
- The OS continuously optimizes the cost

# Optimizing Power and Energy

- Total system power can be limited by a convex  $\text{resource constraint like } \sum_{r} (w_r \sum_{p} a_{p,r}) \leq W$
- It can also be given its own penalty function
	- $-$  Assume the *slack resources* a<sub>0,*r*</sub> are powered down
	- Let the "latency" for process 0 be total system power
		- It is convex (actually affine) in the slack resources  $a_{0,r}$
	- The penalty function can change with battery energy
		- Low-penalty work will slow when the battery is depleted

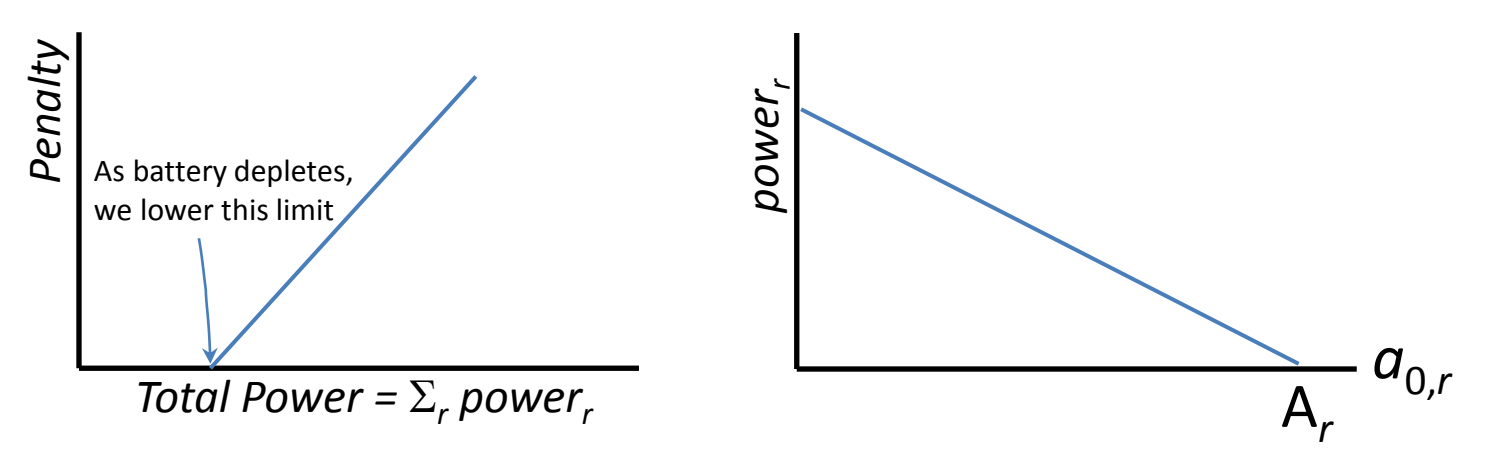

# Client PACORA Algorithms

- Latency functions are modeled using non-negative least-squares (NNLS) which incrementally updates and downdates a QR factorization:
	- By rows, to add recent data and delete old or outlier data while preserving the rank of R
	- By columns, to remove negative parameters and restore them if and when they become positive
- Objective functions are piecewise linear and can be optimized by an interior point method
	- Currently, we use Stephen Boyd's ADMM algorithm which is well-suited to distributed control problems

### Cloud PACORA

- Cloud services need RM for several reasons:
	- To adapt to workload changes (bandwidth)
	- To regulate responsiveness (latency)
	- To minimize costs, including power
- Frequently, services will be pipelined
	- For example, if they are built from other services
	- The sub-services may or may not be co-located
- Asynchronous pipelines can be hard to control – Ask a highway traffic engineer!

### An On-line Service Example

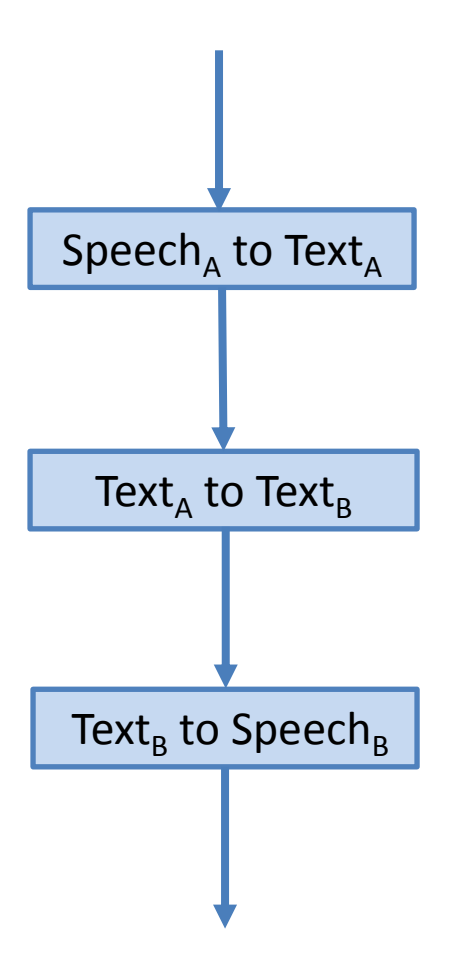

The service must:

- 1. Accommodate variations in the incoming load bandwidth
- 2. Bound the total latency based on the Service Level Objective (SLO)
- 3. Minimize operating cost
- 4. Stay within available resources

No problem, right?

## Accomodating Workload Variations

- A pipeline stage comprises a set of *instances*
	- Stage bandwidth is the sum of instance bandwidths
	- The number of instances varies to handle the load
- Bandwidth per instance will vary
	- From resource adjustments for latency, for example
	- The instance bandwidth needs to be modeled
- Instead of instance bandwidth, we prefer its reciprocal: Valiant's *gap* from the LogP model
- Instance gaps, like latency, will be (roughly) convex in each instance's resource allocation

See Valiant, L. G., "A Bridging Model for Parallel Computation", Comm. ACM **33**, No. 8, Aug. 1990, pp. 103–111.

#### Incorporating Instances and Gaps

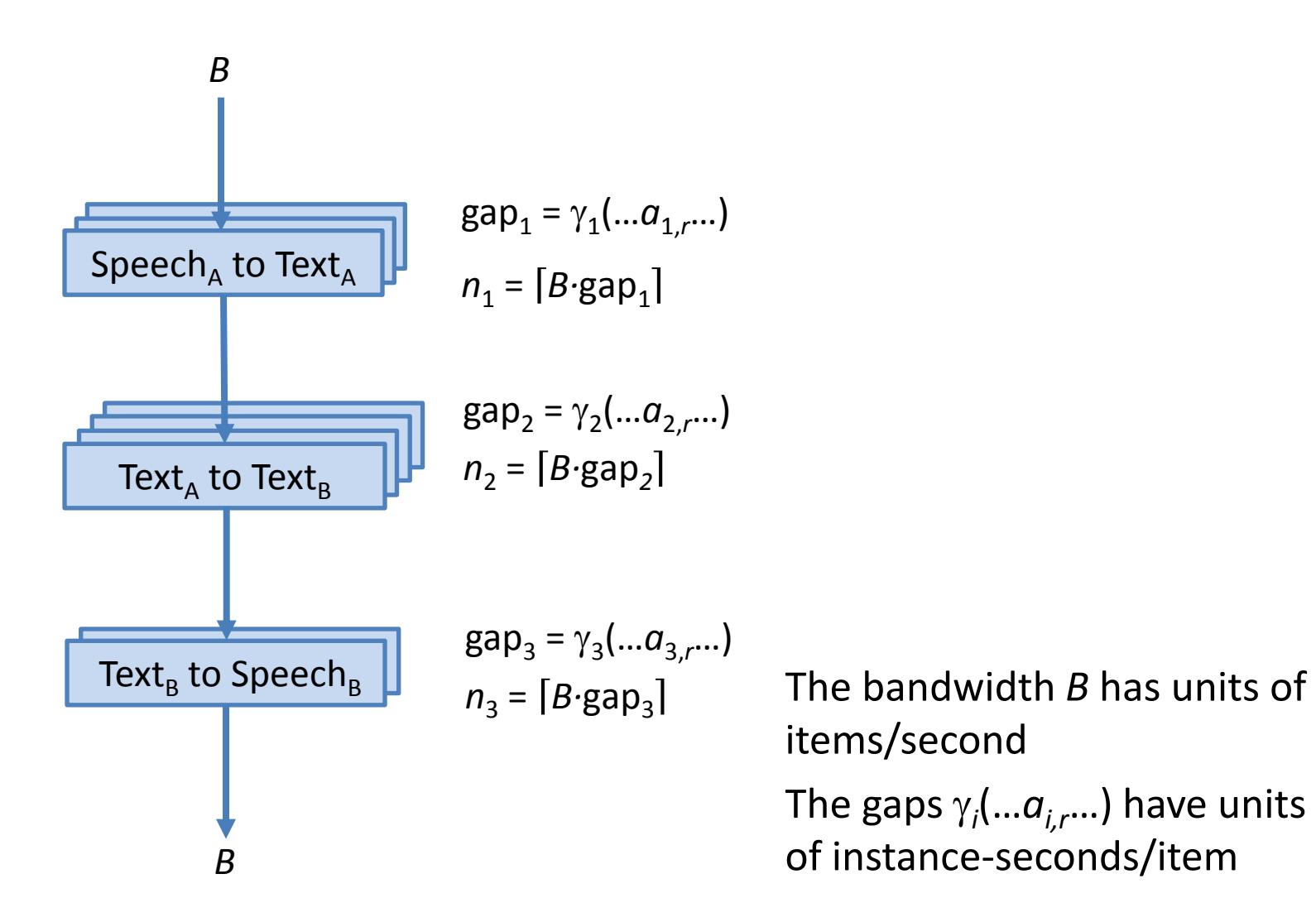

#### Queue Management

- Instances should not use internal queues
	- If they do, how can one distinguish between computational latency and queueing delay?
	- Also, how are queueing blockades shrunk?
- If shared external queues are used instead:
	- The sharing permits dynamic work distribution
	- The queue discipline can give priority to the *oldest* work, reducing the latency variance
	- Queueing delays can be kept small by ensuring that *n<sup>i</sup>* slightly exceeds *B∙*gap*<sup>i</sup>* for all *i*

# Shared External Queues

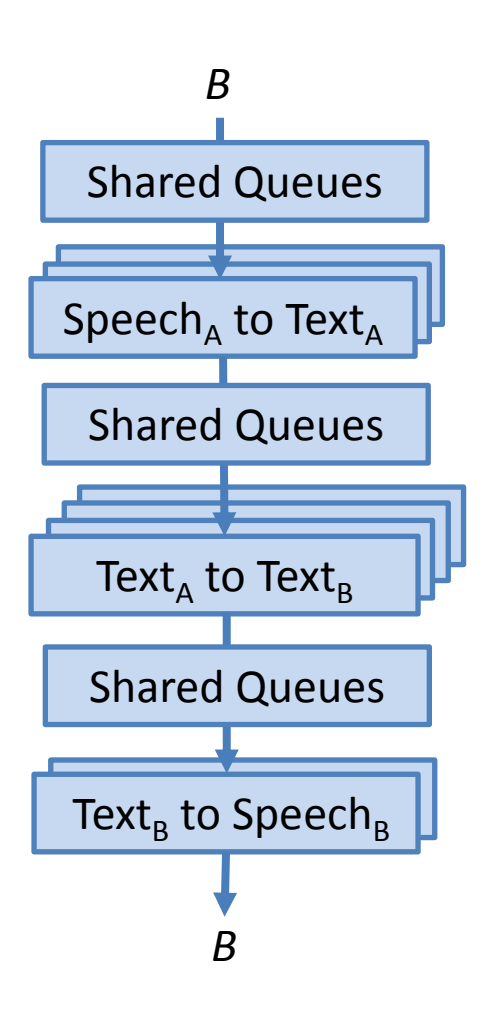

- To reduce communication and improve scaling, the queues can be distributed and *work stealing* used
- The shared queues can be placed in a shared address space, *PGAS* for example
- Instances and queues can share cores and caches across stages for better streaming locality

### Latency Optimization

• A typical latency objective (SLO) specifies a time limit and the probability it is not exceeded

– Resources per instance are adjusted to suit

• One could build a latency function model for the pipeline using some kind of regression

– This would permit inter-stage resource tradeoffs

- Unfortunately, the usual kinds of regression describe the mean or median of the latency
	- What is needed here is *quantile regression*

## Quantile Regression

- Given a sequence of resource allocations *A* and latencies *t*, quantile regression finds a model *w* that makes *t* < *Aw* with relative frequency *p*
- Maintenance of the latency model *w* involves solving a sequence of linear programs
- Interior-point methods perform this well, even compared to traditional least-squares methods

See Portnoy, S. and R. Koenker, "The Gaussian Hare and the Laplacian Tortoise", *Statistical Science* **12**, No. 4, Nov. 1997, pp. 279–296.

# Minimizing Cost

- The objective function sums one penalty function per SLO plus one for power
	- SLO violations will usually incur penalties
	- The power penalty can resemble the client case

### Runtime Considerations

- Virtual memory should be shared by all cores
- The OS interface should be asynchronous
	- For cores that don't (or can't) run the OS
	- For cores that do, to retain their hardware threads – User-level task scheduling hides the asynchrony
- Resource allocations will vary dynamically
	- Some applications may have difficulty handling this
	- Enterprise data bases are good at it
- The runtime can supply rate-of-change data – This can be used to accelerate model adaptation